# Министерство науки и высшего образования Российской Федерации Федеральное государственное бюджетное образовательное учреждение высшего образования «Смоленский государственный университет»

Кафедра аналитических и цифровых технологий

«*Утверждаю»* Проректор по учебно-методической работе \_\_\_\_\_\_\_\_\_\_\_ Ю.А. Устименко « 30 » июня 2022 г.

# **Рабочая программа дисциплины Б1.В.03 Информационные технологии в менеджменте**

Направление подготовки: **38.03.02 Менеджмент** Направленность (профиль): **Цифровой маркетинг и бренд-менеджмент** Форма обучения: очная  $Kypc-2$ Семестр  $-3, 4$ Всего зачетных единиц – 6; всего часов – 216

Форма отчетности: экзамен – 4 семестр, зачёт – 3 семестр

Программу разработал кандидат педагогических наук, доцент Бояринов Д.А.

Одобрена на заседании кафедры аналитических и цифровых технологий «23» июня 2022 года, протокол № 10

> Смоленск 2022

### **1. Место дисциплины в структуре ОП**

Курс «Информационные технологии в менеджменте» относится к Части, формируемой участником образовательных отношений образовательной программы по направлению 38.03.02 Менеджмент, направленность (профиль): «Цифровой маркетинг и бренд-менеджмент».

Изучение дисциплины предполагает сочетание фундаментальной подготовки с освоением технологии применения специализированных программных продуктов и систем, ориентированных на защиту экономической и служебной информации, решение задач кластеризации и прогнозирования, учёта и формирования отчетности и базируется на компетенциях, сформированных при изучении дисциплины «Информатика».

При подготовке студентов по направлению 38.03.02 Менеджмент информационная подготовка имеет большое значение. Выбранная ими сфера будущей деятельности связана, как правило, с необходимостью работы с информационными системами для хранения, обработки, передачи и защиты значительных объемов экономической и служебной информации, с необходимостью принимать управленческие решения и совершать юридические действия в точном соответствии с законом, поэтому изучение соответствующих информационных технологий и систем, а также нормативно-правовой базы для их грамотного использования в обязательном порядке входит в программу обучения студентов.

Согласно учебному плану, освоение данной дисциплины подготавливает студентов к дальнейшему изучению таких дисциплин, как Б1.В.04 "Интернет-предпринимательство и интернет-маркетинг", Б1.В.06 "Основы web-разработки и web-дизайна", Б1.В.15 "Цифровые платформы в маркетинге", Б1.В.ДВ.07.01 "Основы информационной безопасности".

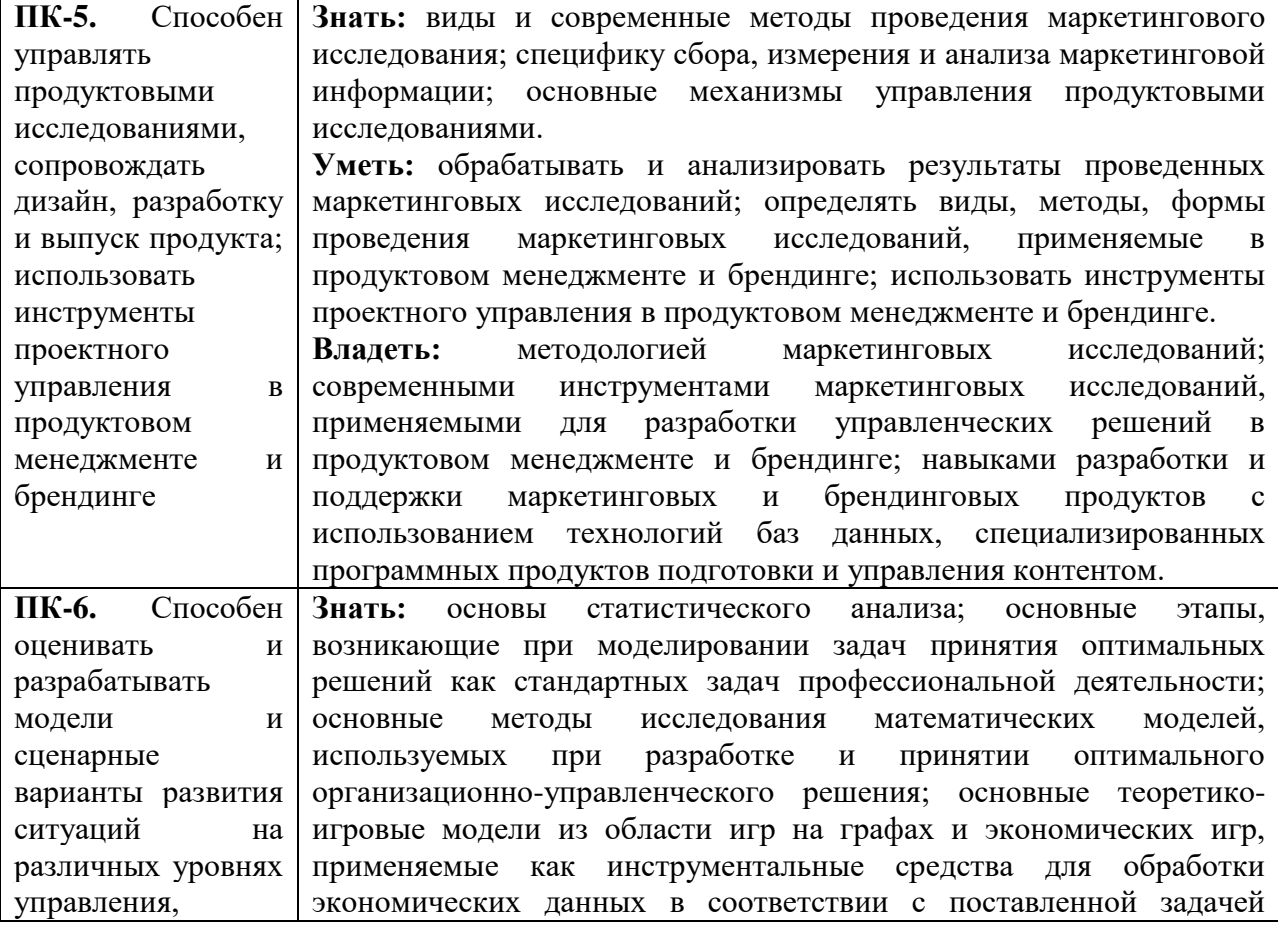

# **2. Планируемые результаты обучения по дисциплине**

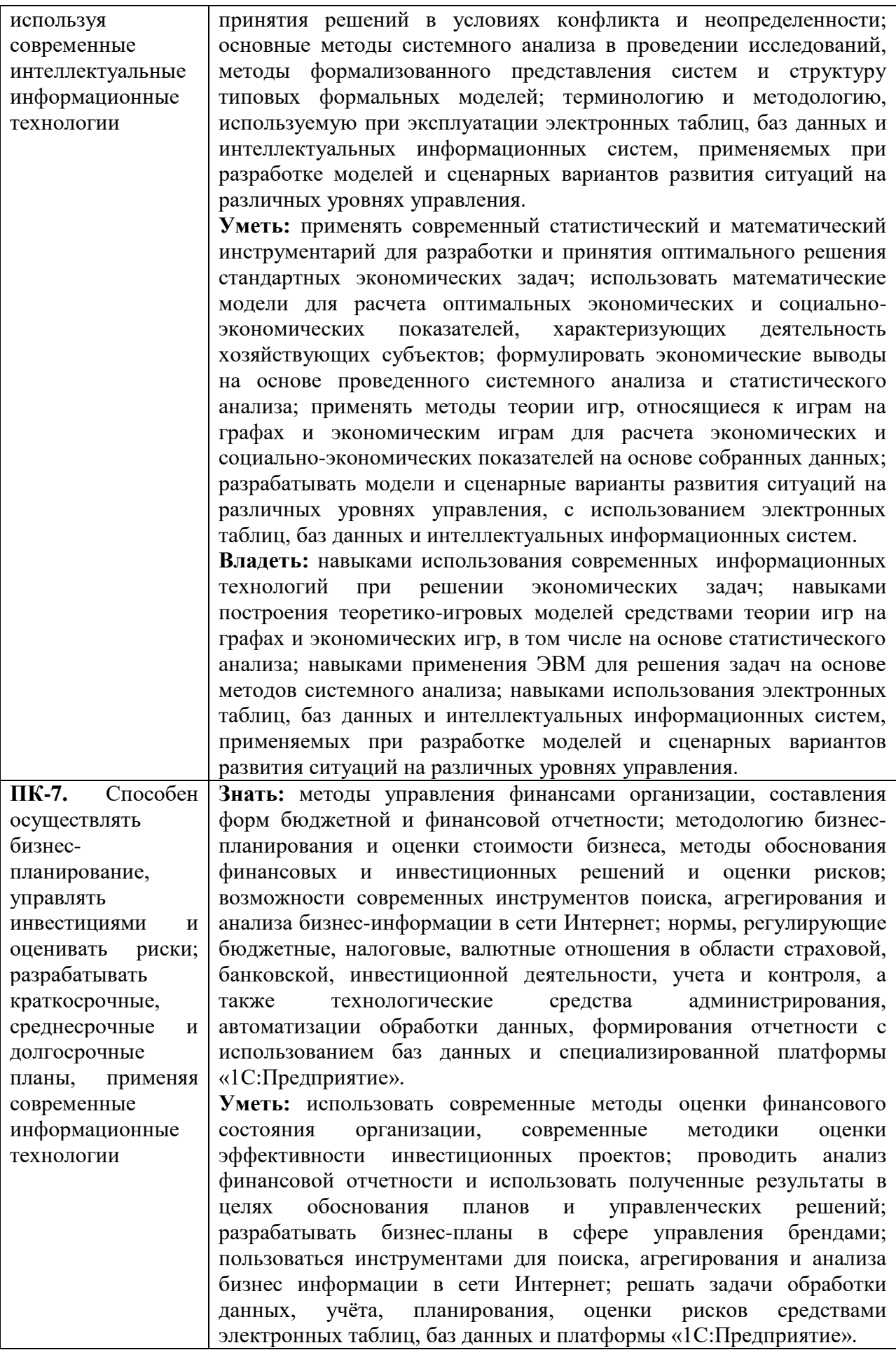

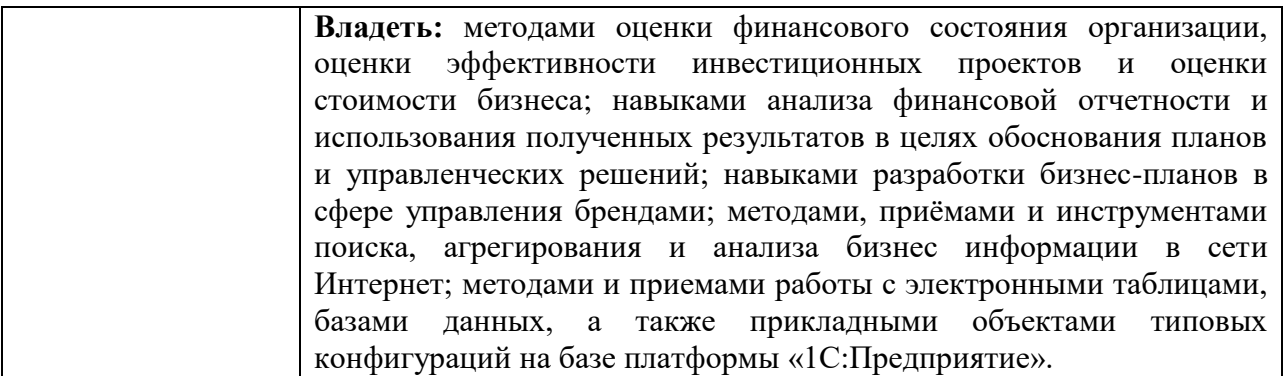

### **3. Содержание дисциплины**

**Тема 1. Базы данных. Принципы построения.** Понятие СУБД. Принципы построения. Функции СУБД. Уровни абстракции в СУБД. Функции абстрактных данных. Представления. Экспертные системы и базы знаний. Модели БД. Обзор ранних (дореляционных) СУБД. Жизненный цикл БД. Типология БД. Документальные БД. Фактографические БД. Гипертекстовые и мультимедийные БД. Системы, основанные на инвертированных списках. Иерархическая модель. Сетевая модель. Основные достоинства и недостатки ранних СУБД.

**Тема 2. Реляционная модель.** Реляционная модель БД и ее характеристики. Целостность в реляционной модели. Потенциальные и первичные ключи. Внешние ключи. Реляционная алгебра. Свойства основных операций реляционной алгебры.

**Тема 3. Проектирование БД.** Вопросы проектирования БД. Функциональные зависимости. Нормальные формы – основные понятия. Нормальные формы отношений. 1НФ, 2НФ, 3 НФ. Проектирование БД методом сущность-связь. ER-диаграммы. Организация процессов обработки данных в БД.

**Тема 4. Язык SQL.** История создания и развития SQL. Основные понятия SQL. Запросы на чтение данных. Оператор SELECT. Многотабличные запросы на чтение (объединения). Объединения и стандарт SQL2. Итоговые запросы на чтение. Агрегатные функции. Запросы с группировкой (предложение GROUP BY). Вложенные запросы. Внесение изменений в базу данных. Удаление существующих данных (Оператор DELETE). Обновление существующих данных (Оператор UPDATE). Определение структуры данных в SQL. Понятие представления. Представления в SQL.

**Тема 5. «Основные характеристики и классификация информационных систем».**  Определение информационной системы. Структура информационной системы. Классификации информационных систем.

**Тема 6. «Техническое обеспечение информационных систем».** Общий обзор технических средств. Основные тенденции развития ЭВМ. Технология и архитектура «клиент-сервер».

**Тема 7. «Программное обеспечение информационных систем».** Классификация программного обеспечения. Базовое программное обеспечение. Обзор рынка базового программного обеспечения. Прикладное программное обеспечение информационных систем. Обзор пакетов прикладных программ общего назначения. Базы данных как основа современных информационных систем (клиент-серверная архитектура баз данных, импорт, экспорт и связывание данных, разработка сложных запросов, форм и отчетов).

**Тема 8. «Информационное обеспечение информационных систем».** Назначение информационного обеспечения. Структура информационного обеспечения. Системы классификации и кодирования в системах экономического профиля.

**Тема 9. «Инструментальные средства сетевых технологий обеспечения информационных систем».**

Сетевые информационные технологии: принципы функционирования компьютерных сетей, возможности использования их в экономической деятельности. Типы компьютерных сетей. Стек коммуникационных протоколов TCP/IP. Адресация стека протоколов TCP/IP. Сетевые средства Windows. Настройка стека коммуникационных протоколов TCP/IP. Информационные службы сети Интернет: служба WWW, служба передачи файлов FTP, электронная почта. Язык гипертекстовой разметки HTML. Технологии и этапы разработки Web-ресурсов. Классификация Web-ресурсов. Классификация исполнителей Web-ресурсов. Программные продукты для автоматизации создания Web-ресурсов. Технологии размещения Web-ресурсов. Технологии продвижения Web-сайтов.

**Тема 10. «Информационная безопасность и юридически значимый электронный документооборот в информационных системах экономического профиля».**  Информационная безопасность в компьютерных сетях. Информационная опасность при передаче данных в сети. Общие принципы информационной защиты. Технические средства информационной безопасности. Шифрование данных. Процедуры аутентификации. Внутренний и внешний документооборот: основные тенденции. ЭП: юридический и программно-технический аспекты. Защищенный юридически значимый документооборот. Современные тенденции.

**Тема 11. «Интеллектуальные информационные системы и ресурсы поддержки принятия решений».** Основы искусственного интеллекта. Искусственный нейрон. Искусственная нейронная сеть. Однослойный персептрон. Многослойные нейронные сети. Обучение искусственной нейронной сети. Эффект переобученности сети. Экспертные системы в экономике. Модели представления знаний. Типовая структура экспертной системы. Задачи, решаемые с помощью экспертных систем. Мировой опыт внедрения. Примеры экспертных систем.

# **4. Тематический план**

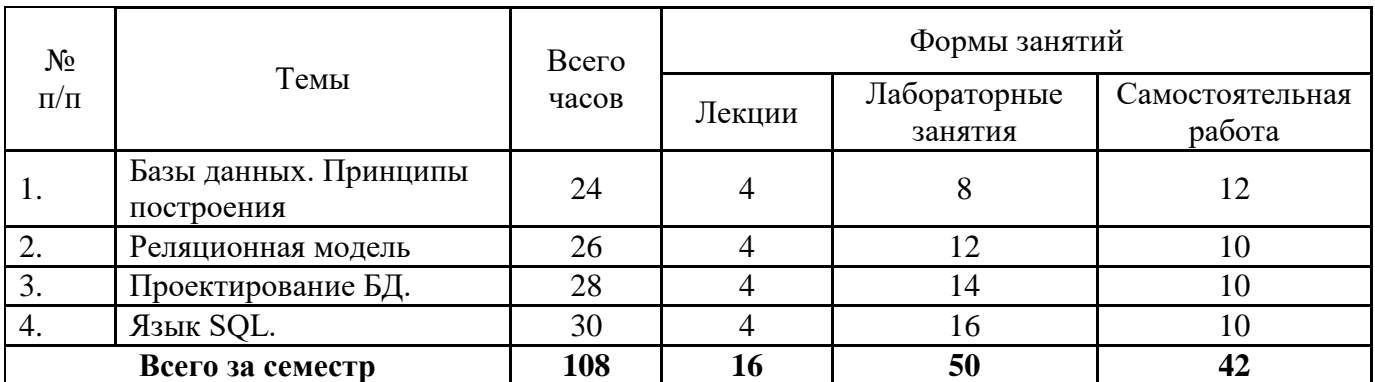

#### **3 семестр**

**4 семестр**

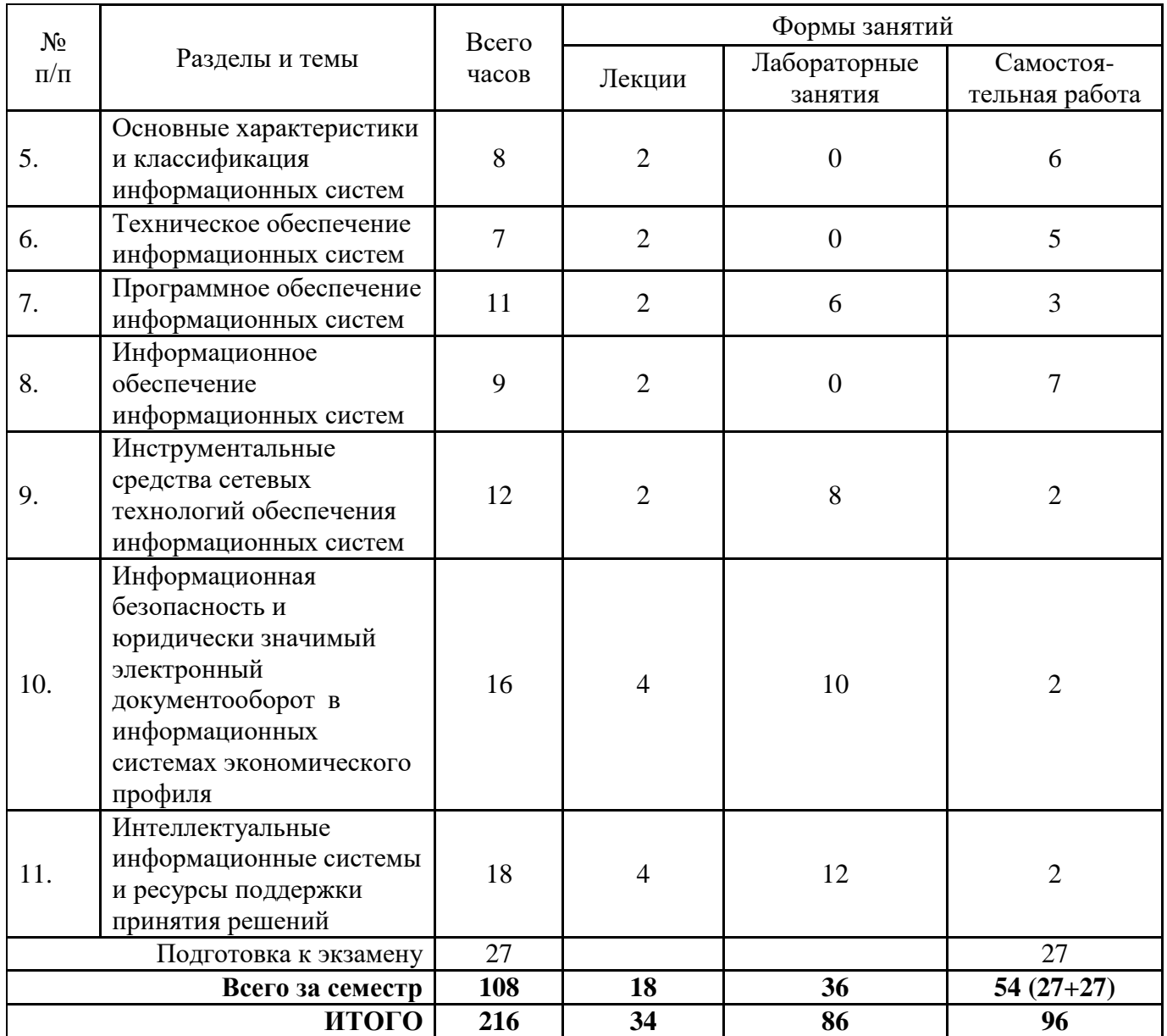

### **5. Виды образовательной деятельности**

#### **Занятия лекционного типа**

#### **3-й семестр**

**Тема 1.** Базы данных. Принципы построения

**Лекция 1.** Понятие СУБД. Принципы построения. Функции СУБД. Уровни абстракции в СУБД. Функции абстрактных данных. Представления. Экспертные системы и базы знаний. Модели БД. Обзор ранних (дореляционных) СУБД.

**Лекция 2.** Жизненный цикл БД. Топология БД. Документальные БД. Фактографические БД. Гипертекстовые и мультимедийные БД. Системы, основанные на инвертированных списках. Иерархическая модель. Сетевая модель. Основные достоинства и недостатки ранних СУБД.

**1.** Типовые технологии разработки баз данных, их преимущества и недостатки. Специфические условия их эффективного применения.

**2.** Сравните возможности СУБД и табличных процессоров.

**3.** Опишите область применения БД в экономической сфере.

**Тема 2.** Реляционная модель.

**Лекция 3.** Реляционная модель БД и ее характеристики. Целостность в реляционной модели. Потенциальные и первичные ключи. Внешние ключи.

**Лекция 4.** Реляционная алгебра. Свойства основных операций реляционной алгебры.

### **Вопросы для самостоятельного изучения темы 2**

**1.** Определение реляционной модели данных.

**2.** Основные компоненты реляционной модели данных.

**3.** Этапы проектирование реляционной базы данных.

**4.** Опишите типы связей между таблицами реляционной базы данных. Дайте им определение.

**Тема 3.** Проектирование БД.

**Лекция 5.** Вопросы проектирования БД. Функциональные зависимости. Нормальные формы – основные понятия. Нормальные формы отношений. 1НФ, 2НФ, 3 НФ.

**Лекция 6.** Проектирование БД методом сущность-связь. ER-диаграммы. Организация процессов обработки данных в БД.

### **Вопросы для самостоятельного изучения темы 3**

**1.** Основные инструменты создания и редактирования таблиц базы данных.

**2.** Инструменты управления видом представления данных.

**3.** Инструменты обработки данных. Типы запросов.

**4.** Технологии реализации запросов на выборку, с вычисляемыми полями, с вводом параметров, запросов с изменениями (на добавление записей, на удаление записей, на обновление записей, на добавление таблиц), перекрестных запросов.

**5.** Инструменты для создания запросов.

**6.** Инструменты вывода обработанных данных.

**7.** Последовательность выполнения процедура по созданию экранных форм, направленных на ввод и редактирование данных базы.

**8.** Этапы проектирования базы данных по формированию кадрового состава предприятия.

**9.** Проектирование структуры базы данных, формирование схемы данных базы.

# **Тема 4.** Язык SQL.

**Лекция 7.** История создания и развития SQL. Основные понятия SQL. Запросы на чтение данных. Оператор SELECT. Многотабличные запросы на чтение (объединения). Объединения и стандарт SQL2. Итоговые запросы на чтение. Агрегатные функции. Запросы с группировкой (предложение GROUP BY).

**Лекция 8.** Вложенные запросы. Внесение изменений в базу данных. Удаление существующих данных (Оператор DELETE). Обновление существующих данных (Оператор UPDATE). Определение структуры данных в SQL. Понятие представления. Представления в SQL.

- **1.** Как расшифровывается SQL?
- **2.** Какая SQL-команда используется для выборки данных из базы?
- **3.** Какая SQL-команда используется для обновления данных в базе?
- **4.** Какая SQL команда используется для удаления данных из базы?
- **5.** Как выбрать колонку с названием "FirstName" из таблицы "Persons"?
- **6.** Как выбрать все поля из таблицы "Persons"?
- **7.** Какая разница между "where" и "having"?
- **8.** Что такое "join"?
- **9.** Что такое первичный ключ?
- **10.** Что такое внешний ключ?

### **4-й семестр**

### **Тема 5. «Основные характеристики и классификация информационных систем».**

**Лекция 9.** Определение информационной системы. Структура информационной системы. Классификации информационных систем.

# **Вопросы для самостоятельного изучения темы 5**

- **1.** Информационная технология (ИТ) и информационная система (ИС).
- **2.** Черты экономической информации.
- **3.** Устаревание информационных технологий и систем.

**4.** Основные принципы построения и функционирования современных информационных систем.

**5.** Виды информационных систем и их применение в экономической сфере.

#### **Тема 6. «Техническое обеспечение информационных систем».**

**Лекция 10.** Общий обзор технических средств. Основные тенденции развития ЭВМ. Технология и архитектура «клиент-сервер».

# **Вопросы для самостоятельного изучения темы 6**

- 1. Основные этапы развития автоматизированных информационных систем.
- 2. Технические средства сбора и ввода информации.
- 3. Устройства хранения информации (внутренние и внешние).
- 4. Средства связи и передачи данных в локальных и глобальных сетях.
- 5. Технические средства обработки (преобразования) информации.
- 6. Средства представления и вывода информации.

# **Тема 7. «Программное обеспечение информационных систем».**

**Лекция 11.** Классификация программного обеспечения. Базовое программное обеспечение. Обзор рынка базового программного обеспечения. Прикладное программное обеспечение информационных систем. Обзор пакетов прикладных программ общего назначения. Базы данных как основа современных информационных систем (клиентсерверная архитектура баз данных, импорт, экспорт и связывание данных, разработка сложных запросов, форм и отчетов).

- 1. Операционные системы (клиентские и серверные).
- 2. Серверное программное обеспечение и его структура.
- 3. Современные системы программирования.
- 4. Сервисное программное обеспечение и его структура.
- 5. ПО управления базами данных и возможности интеграции с внешним ПО.
- 6. Прикладное программное обеспечение в экономической сфере.
- 7. Корпоративные информационные системы.
- 8. Стандарты ERP, MRP, MRP II.
- 9. Эволюция систем управления предприятием.
- 10. Тенденции развития программное обеспечение информационных систем.

#### **Тема 8. «Информационное обеспечение информационных систем».**

**Лекция 12.** Назначение информационного обеспечения. Структура информационного обеспечения. Системы классификации и кодирования в системах экономического профиля.

#### **Вопросы для самостоятельного изучения темы 8**

- **1.** Назначение информационного обеспечения.
- **2.** Внемашинное информационное обеспечение.
- **3.** Внутримашинное информационное обеспечение.
- **4.** Система кодирования и классификации.
- **5.** Понятие классификатора.
- **6.** Понятие кода.
- **7.** Система кодирования: длина кода, структура кода.
- **8.** Классификационное кодирование: последовательное, параллельное.
- **9.** Регистрационное кодирование: порядковое, серийно-порядковое.
- **10.** Единая система классификации и кодирования (ЕСКК).
- **11.** Группы классификаторов ЕСКК.
- **12.** Локальные коды.
- **13.** Основные номенклатуры локальных кодов на предприятии.
- **14.** Порядок составления локальных классификаторов.

### **Тема 9. «Инструментальные средства сетевых технологий обеспечения информационных систем».**

**Лекция 13.** Сетевые информационные технологии: принципы функционирования компьютерных сетей, возможности использования их в экономической деятельности. Типы компьютерных сетей. Стек коммуникационных протоколов TCP/IP. Адресация стека протоколов TCP/IP. Сетевые средства Windows. Настройка стека коммуникационных протоколов TCP/IP. Информационные службы сети Интернет: служба WWW, служба передачи файлов FTP, электронная почта.

Язык гипертекстовой разметки HTML. Технологии и этапы разработки Webресурсов. Классификация Web-ресурсов. Классификация исполнителей Web-ресурсов. Программные продукты для автоматизации создания Web-ресурсов. Технологии размещения Web-ресурсов. Технологии продвижения Web-сайтов.

#### **Вопросы для самостоятельного изучения темы 9**

Выделите общие принципы функционирования компьютерных сетей.

Назовите основные компоненты компьютерных сетей.

 Охарактеризуйте возможности использования компьютерных сетей в организациях и в управленческой деятельности.

 Выполните классификацию компьютерных сетей по размеру и технологии передачи данных. Приведите примеры.

Опишите типы кабельных и беспроводных линий связи.

 Дайте определение архитектуры сети. Раскройте метод декомпозиции, используемый при передаче данных в компьютерной сети.

 Выделите необходимость использования спецификаций и протоколов в сетях передачи данных. Сформулируйте определение для стека коммуникационных протоколов.

Структура стека TCP/IP, его преимущества и недостатки.

Какие типы адресов применяются в стеке TCP/IP?

 Дайте определение информационной службе сети Интернет. Перечислите популярные информационные службы.

Назначение и структура информационной службы WWW.

Архитектура электронной почты. Сетевые протоколы электронной почты.

Возможности информационной службы FTP.

 Службы интерактивного общения: общение в режиме реального времени, текстовые чаты, звуковые сообщения (IP-телефония), видео-конференции, асинхронное общение (электронные доски BBS).

Применение информационных служб новостей в управленческой деятельности.

Дайте определение информационного сетевого ресурса (Web-ресурса).

Выделите составляющие компоненты Web-ресурса.

Проведите классификацию Web-ресурсов.

Дайте характеристики представленных классов Web-ресурсов.

Рассмотрите популярные технологии разработки Web-ресурсов.

 Выделите основные этапы проектирования Web-ресурса. Определите особенности проектирования.

Выполните классификацию исполнителей (создателей) Web-ресурсов.

23. Концепции языка гипертекстовой разметки HTML.

 Что такое тег HTML-документа? Чем отличаются теги разных категорий? Из каких элементов состоят теги?

25. Какова структура HTML-документа?

Назначение объявления и заголовка HTML-документа.

Что такое мета теги и для чего они используются?

Что такие гиперссылка? И какие объекты могут выступать в роли гиперссылки?

 Сформируйте основные этапы построения Web- ресурса на основе базовых тегов языка HTML.

 Перечислите популярные программные продукты для автоматизации создания Web-ресурсов. Выделите особенности их применения.

 Выясните технологию создания Web-ресурсов на основе разработанных шаблонов (локальных и удаленных).

Опишите современные технологии размещения Web-ресурсов.

- Охарактеризуйте технологии продвижения Web-сайтов.
- Назовите сервисные функции службы поиска в сети Интернет. Классифицируйте их. Приведите примеры.
- Выясните состав поисковой системы.
- 36. Как функционирует поисковый сервер?
- Выделите и охарактеризуйте свойства поисковых систем.

Рассмотрите технологии расширенного поиска.

# **Тема 10. «Информационная безопасность и юридически значимый электронный документооборот в информационных системах экономического профиля».**

**Лекция 14**. Информационная безопасность в компьютерных сетях. Информационная опасность при передаче данных в сети. Общие принципы информационной защиты. Технические средства информационной безопасности.

Шифрование данных. Процедуры аутентификации.

**Лекция 15**. Внутренний и внешний документооборот: основные тенденции. Электронная подпись: юридический и программно-технический аспекты. Защищенный юридически значимый документооборот. Современные тенденции.

#### **Вопросы для самостоятельного изучения темы 10**

11. Дайте определение понятию «информационная безопасность» в компьютерных сетях. Выявите информационные опасности при передаче данных в сети.

12. Сформулируйте общие принципы информационной защиты.

13. Дайте характеристики антивирусной защиты.

14. Определите способы шифрования данных.

15. Выясните исполнение процедур аутентификации.

16. Как и зачем используются межсетевые экраны?

17. Выясните возможности применения технологий защищенных каналов.

18. Какие средства защиты применяются при использовании ЭЦП в электронном юридически значимом документообороте?

19. Является ли осуществление электронного документооборота с контролирующими органами обязательным для юридических лиц на территории РФ?

# **Тема 11. «Интеллектуальные информационные системы и ресурсы поддержки принятия решений»**.

**Лекция 16**. Основы искусственного интеллекта. Искусственный нейрон. Искусственная нейронная сеть. Однослойный персептрон. Многослойные нейронные сети. Обучение искусственной нейронной сети. Эффект переобученности сети.

**Лекция 17**. Экспертные системы в экономике. Модели представления знаний. Типовая структура экспертной системы. Задачи, решаемые с помощью экспертных систем. Мировой опыт внедрения. Примеры экспертных систем.

#### **Вопросы для самостоятельного изучения темы 7**

- **1.** Дать определение понятию: "искусственный нейрон".
- **2.** Дать определение понятию: "искусственная нейронная сеть".
- **3.** Что такое сумматор нейрона?
- **4.** Что такое функция активации?
- **5.** В чем заключается процесс обучения сети?
- **6.** В чем состоит эффект переобученности сети?
- **7.** Изобразите граф нейросети со структурой 2-4-1.
- **8.** В каких программных средствах применяется аппарат нейросетей?
- **9.** Дайте определение понятию «плохо формализованная задача». Приведите примеры.

**10.** Какие модели представления знаний наиболее востребованы при создании экономических экспертных систем?

**11.** В чем принципиальная разница в построении и функционировании экспертных систем и систем, основанных на искусственных нейронных сетях?

### **Занятия семинарского типа (лабораторные занятия)**

#### **3 семестр**

# **Лабораторная работа №1. Планирование и создание базы данных. Создание схемы данных**

Цели занятия:

1. Изучить возможности СУБД ACCESS по вводу и форматированию данных.

2. Получить навыки работы с таблицами.

3. Изучить возможности СУБД ACCESS по созданию схемы данных.

Программное обеспечение и материалы: актуальная версия MS Access.

Рассматриваемые вопросы:

1. Создание базы данных.

2. Планирование и создание таблиц.

3. Создание схемы данных.

4. Отображение записей подчиненных таблиц в главной таблице.

# **Лабораторная работа №2. Поиск, замена и фильтрация данных. Однотабличные запросы на выборку**

Цели занятия:

1. Изучить возможности СУБД ACCESS по поиску, замены и вводу информации в схемы данных.

2. Получить навыки работы с таблицами.

3. Изучить возможности СУБД ACCESS по формированию запросов и поиску информации на их основе.

4. Получить навыки работы с запросами.

Программное обеспечение и материалы: актуальная версия MS Access.

Рассматриваемые вопросы:

1. Поиск и замена значений в полях таблиц и форм.

2. Сортировка записей. Отбор записей по выделенному фрагменту.

3. Создание, применение и редактирование обычного фильтра.

4. Создание, применение и сохранение расширенного фильтра.

5. Создание запроса на выборку с логическими операциями в условии отбора, с именами полей, с вычисляемым полем.

6. Конструирование запроса с функцией <Count>, с функцией <Avg>.

7. Задание условий отбора в запросах с групповыми операциями

8. Просмотр инструкции SQL для существующего запроса

### **Лабораторная работа №3. Многотабличные запросы на выборку данных**

Цели занятия:

1. Изучить возможности СУБД ACCESS по формированию запросов и поиску информации на их основе.

2. Получить навыки работы с запросами.

Программное обеспечение и материалы: актуальная версия MS Access.

Рассматриваемые вопросы:

1. Создание запроса на выборку с логическими операциями в условии отбора, с именами полей, с вычисляемым полем. Объединение записей в многотабличном запросе.

2. Конструирование запроса на основе нескольких взаимосвязанных таблиц. Ввод параметров в запрос.

3. Групповые операции в многотабличном запросе. Решение задачи, требующей выполнение нескольких запросов.

### **Лабораторная работа №4. Перекрестные запросы**

Цели занятия:

1. Изучить возможности СУБД ACCESS по формированию запросов и поиску информации на их основе.

2. Получить навыки работы с запросами.

Программное обеспечение и материалы: актуальная версия MS Access.

Рассматриваемые вопросы:

1. Создание перекрестной таблицы.

- 2. Создание перекрестной таблицы на основе данных из нескольких таблиц.
- 3. Создание перекрестной таблицы в режиме конструктора.

### **Лабораторная работа №5. Запросы действия**

Цели занятия:

1. Изучить возможности СУБД ACCESS по формированию запросов и поиску информации на их основе.

2. Получить навыки работы с запросами.

Программное обеспечение и материалы: актуальная версия MS Access. Рассматриваемые вопросы:

- 1. Конструирование запроса на создание таблицы.
- 2. Конструирование запроса на обновление.
- 3. Создание запроса на добавление.
- 4. Создание запроса на удаление.

# **Лабораторная работа №6. Создание и редактирование однотабличной формы**

Цели занятия

1. Изучить возможности СУБД ACCESS по созданию и редактированию объектов типа ФОРМЫ.

2. Получить навыки работы с формами при вводе информации в БД.

Программное обеспечение и материалы: актуальная версия MS Access.

Рассматриваемые вопросы:

1. Создание однотабличной формы в режиме автоформы.

2. Конструирование новой формы и включение в нее связанных полей базового источника.

3. Редактирование однотабличной формы, созданной мастером, в режиме конструктора.

4. Ввод новых записей в таблицу с помощью форм.

# **Лабораторная работа №7. Создание формы мастером для работы с данными взаимосвязанных таблиц**

Цели занятия:

1. Изучить возможности СУБД ACCESS по созданию и редактированию объектов типа ФОРМЫ.

2. Получить навыки работы с формами при вводе информации в БД.

Программное обеспечение и материалы: актуальная версия MS Access.

Рассматриваемые вопросы:

1. Создание с помощью мастера двухтабличной формы с включением подчиненной формы.

2. Разработка одиночной многотабличной формы при использовании мастера.

# **Лабораторная работа №8. Создание формы мастером для работы с данными взаимосвязанных таблиц**

Цели занятия:

1. Изучить возможности СУБД ACCESS по созданию и редактированию объектов типа ФОРМЫ.

2. Получить навыки работы с формами при вводе информации в БД.

Программное обеспечение и материалы: актуальная версия MS Access.

Рассматриваемые вопросы:

1. Создание с помощью мастера многотабличной формы с последующим редактированием в конструкторе.

2. Создание полей со списком.

### **4 семестр**

# **Лабораторная работа №9.**

Цель работы: осуществить в среде СУБД MS Access проектирование реляционной модели базы данных.

Программное обеспечение и материалы: актуальная версия MS Office (MS Access). **Задания:**

- *1)* проанализировать предметную область (определяет преподаватель), выделить сущности (таблицы), определить типы связей между ними;
- *2)* определить типы данных полей таблиц, выявить первичные и вторичные ключи, определить значения по умолчанию, сформировать структуру таблиц базы данных с помощью конструктора таблиц, по возможности установить связи между таблицами с помощью инструмента «Мастер подстановок»;
- *3)* установить свойства связей между таблицами с помощью инструмента «Схема данных».

### **Лабораторная работа №10.**

Цель работы: реализовать в среде СУБД MS Access подсистемы запросов, отчетов, интерфейс пользователя.

Программное обеспечение и материалы: актуальная версия MS Office (MS Access). **Задания:**

- **1)** заполнить таблицы базы данных информацией;
- **2)** сформировать запросы различных типов, соответствующие специфике моделируемой предметной области;
- **3)** реализовать актуальные отчеты на базе таблиц и запросов;

# **Лабораторная работа №11.**

Цель работы: изучить технологии проектирования HTML-документов.

Программное обеспечение и материалы: текстовый редактор, пакет MS SharePoint Designer.

**Задание**. Сформируйте HTML-документ, содержащий несколько информационных страниц, соединенных гиперссылками. Создаваемый документ по содержанию должен отражать сайт-визитку малого предприятия. Работу сайта продемонстрировать в браузере.

# **Лабораторная работа №12.**

Цель работы: реализовать технологию форматирования данных HTML-документов на основе таблиц каскадных стилей.

Программное обеспечение и материалы: текстовый редактор, пакет MS SharePoint Designer, ранее созданный сайт.

**Задание 1.** Для ранее созданного сайта создайте внутренний CSS для оформления одной из страниц.

**Задание 2**. Используя оформление нескольких элементов на одной из страниц сайта, создайте встроенный CSS.

# **Лабораторная работа №13.**

Цель работы: установить и настроить СКЗИ «КриптоПРО» и компоненты браузера для осуществления юридически значимого электронного документооборота, осуществить формализованный и неформализованный документооборот между контрагентами.

Программное обеспечение и материалы: СКЗИ «КриптоПРО», браузер «Internet Explorer» версии 8 или выше, сервис ЭДО с контрагентами «Контур.Диадок».

**Задание 1.** Подготовить ключевой контейнер, установить и настроить СКЗИ «КриптоПРО» и компоненты браузера для работы с системой ЭДО.

**Задание 2.** Осуществить неформализованный документооборот с контрагентом (отправка, согласование, передача на подпись уполномоченному лицу).

**Задание 3.** Осуществить формализованный документооборот (используется загрузка готового xml-файла, сформированного в сторонней информационной системе).

#### **Лабораторная работа №14.**

Цель работы: осуществить документооборот с ИФНС.

Программное обеспечение и материалы: СКЗИ «КриптоПРО», браузер «Internet Explorer» версии 8 или выше, сервис ЭДО с контролирующие органами «Контур.Экстерн».

**Задание 1.** Зарегистрировать организацию (учетную запись) в системе «Контур.Экстерн». Реквизиты организации необходимо уточнить у преподавателя.

**Задание 2.** Настроить новую учетную запись: заполнение реквизитов плательщика, заполнение сообщения о представительстве, настройка роуминга и рассылок.

**Задание 3.** Отправить письмо (неформализованное сообщение) в налоговую инспекцию.

#### **Лабораторная работа №15.**

Цель работы: осуществить поиск информации в СПС «Контур.Норматив».

Программное обеспечение и материалы: СКЗИ «КриптоПРО», браузер «Internet Explorer» версии 8 или выше, справочно-правовая система «Контур.Норматив».

**Задание 1.** Используя возможности сервиса «Контур.Норматив», сравните ставки земельного налога за текущий год для земельных участков, предназначенных для гаражей и автостоянок в муниципальном образовании Северский район (Краснодарский край - 23 регион) и городе Красноармейск (Саратовская область – 64 регион). Имеют ли право на получение скидки пенсионеры при уплате земельного налога в Северском районе, а в Красноармейске.

Вход в сервис «Норматив» осуществляется через портал [www.kontur.ru.](http://www.kontur.ru/) Используется ссылка «Войти в сервисы».

**Задание 2.** Составьте рейтинг месяцев текущего года по количеству выходных и праздничных дней, начиная с наименьшего. Чем больше времени отведено на отдых, тем выше располагается месяц в получившемся списке.

**Задание 3.** Составьте календарь уплаты налогов и представления отчетности в ФНС для индивидуального предпринимателя, занимающегося розничной продажей сувениров в павильоне торгового центра и интернет-магазине. Режим налогообложения - УСН и ЕНВД. Календарь составляется на текущий год.

#### **Лабораторная работа №16**.

Цель работы: сравнить технологии прогнозирования с использованием трендовых моделей и искусственных нейронных сетей.

Программное обеспечение и материалы: табличный процессор MS Excel, специализированное ПО Prognos Demo.

**Задание 1.** Осуществить прогнозирование временного ряда на 2 временных периода вперед с использованием трендовых моделей MS Excel.

**Задание 2.** Используя те же экспериментальные данные, осуществить прогноз в на 2 временных периода вперед с помощью программы Prognos Demo. Сравнить полученные результаты.

### **Лабораторная работа №17.**

Цель работы: создать экспертную систему продукционного типа с использованием экспертной оболочки.

Программное обеспечение и материалы: оболочка экспертной системы продукционного типа ExpertSystem.

**Задание 1.** Создайте базу знаний для оценки кредитоспособность физического лица.

Наполнение базы знаний должно быть таковым, чтобы последовательность сработавших правил в режиме вывода была больше 5, а сама последовательность правил должна быть такой, чтобы последующие правила использовали в своих посылках факты, порожденные предыдущими правилами.

Также содержимое базы знаний должно позволять продемонстрировать отличия в работе механизма вывода при различных методах разрешения конфликтов.

**Задание 2.** Перейдите в режим работы с механизмом вывода и сформируйте запрос к базе знаний, а последовательность вывода продемонстрируйте и объясните преподавателю.

**Задание 3.** Несколько раз измените параметры вывода, найдите отличия, происходящие в последовательности вывода, проанализируйте их, продемонстрируйте и объясните преподавателю.

#### **Лабораторная работа №18.**

Цель работы: создать экспертную систему продукционного типа с использованием экспертной оболочки.

Программное обеспечение и материалы: оболочка экспертной системы продукционного типа ExpertSystem.

**Задание 1.** Используя полученные навыки редактирования базы знаний (см. задания к лабораторной работе 12), создайте свою базу знаний, наполнив ее знаниями произвольной тематики. Протестируйте работоспособность системы в различных режимах работы.

#### **Практические занятия** не предусмотрены.

#### **Самостоятельная работа**

Самостоятельная работа студентов направлена на углубление и закрепление знаний, а также развитие практических умений и заключается в:

- работе с лекционным материалом, поиске и анализе литературы и электронных источников информации;
- выполнении домашних заданий (домашние задания представляют из себя перечень задач, с которыми студенты не справились в ходе выполнения лабораторных работ), заданий для самостоятельной работы;
- изучении теоретического материала к лабораторным занятиям.

Самостоятельная работа студента по настоящему курсу является гармоничным продолжением выполнения заданий, обозначенных в рамках лабораторных работ, а также работы с лекционным материалом по его расширению при поиске ответов на вопросы для самостоятельного изучения.

Основой для самостоятельной работы студентов является наличие Интернетресурсов различного уровня для выполнения опережающей самостоятельной работы (см. Перечень ресурсов информационно-телекоммуникационной сети «Интернет»).

Проверка качества самостоятельной работы студентов проводится во время защиты лабораторных работ. Студент должен ориентироваться в теоретической базе,

необходимой для выполнения текущей работы, выполнить все задания из лабораторной и самостоятельной частей, уметь отвечать на вопросы по направлению данной работы.

# **Задания для самостоятельной работы**

1. Создайте формы для просмотра и редактирования данных, главную кнопочную форму, скрыть структуру базы данных от пользователя. Назначить права доступа к ресурсам базы данных для разных пользователей.

2. Создайте и подключите ко всем страницам сайта внешний файл CSS. Описание стилей объектов страниц должно использовать селекторы HTML, а также их классы и идентификаторы.

3. Разместите контент своего сайта на одном из бесплатных Интернет-хостингов.

4. Определите размер дохода, обозначенного в налоговом кодексе РФ, достижение которого лишает организацию права на применение упрощенной системы налогообложения.

5. Взяв в качестве входных данных показатели экономического развития Смоленской области за предыдущие годы, осуществите прогноз на 2 года вперед с помощью трендовых моделей MS Excel и с использованием аппарата искусственных нейронных сетей.

# **6. Критерии оценивания результатов освоения дисциплины**

# **6.1. Оценочные средства и критерии оценивания для текущей аттестации**

# **3 семестр**

# **Задания для самостоятельного выполнения**

Задания для самостоятельной работы выполняются студентами в течение семестра по мере получения соответствующего опыта при выполнении заданий лабораторных работ. Выполнив лабораторную работу, студент выполняет аналогичную часть своего варианта заданий для самостоятельной работы. Номер варианта назначает преподаватель.

Этапы выполнения задания:

1. Необходимо создать таблицы в соответствии с вариантом. Заполнить экспериментальными данными (не менее10 записей).

2. Задать связь между таблицами в окне «Схема данных».

3. Создать соответствующие формы.

4. Создать запросы и отчеты в соответствии с заданием.

5. Создать главную кнопочную форму.

6. По желанию студента возможно добавление полей в таблицах, форм, запросов и отчётов дополнительно к указанным в задании.

# **Варианты заданий для самостоятельного выполнения**

**Вариант 1.** База данных «Междугородние переговоры»

АБОНЕНТЫ (№ телефона, фамилия, имя, отчество, адрес, серия паспорта, номер паспорта);

ГОРОДА (код города, название, стоимость 1 минуты);

ПЕРЕГОВОРЫ (№ телефона, код города, дата разговора, количество минут).

Создать ленточную форму на основе таблицы ГОРОДА. На основе таблиц АБОНЕНТЫ и ПЕРЕГОВОРЫ создать многотабличную форму. Создать следующие запросы:

- по номеру телефона определить владельца и его адрес (с параметром);
- для каждого абонента определить город, с которым состоялся разговор, количество минут и стоимость переговоров (вычисляемое поле);
- создать итоговый запрос, с помощью которого можно определить общее время разговора с каждым городом.

Создать отчет (№ телефона, фамилия абонента, дата разговора, код города, количество минут, сумма к оплате). Создать кнопочную форму.

### **Вариант 2.** База данных «Поликлиника»

ПАЦИЕНТЫ (код пациента, фамилия, имя, отчество, дата рождения, пол, адрес, телефон);

СПЕЦИАЛИСТЫ (код специалиста, специальность, фамилия, имя, отчество, стоимость приема);

ПРИЕМ (код пациента, код специалиста, дата посещения).

Создать ленточную форму на основе таблицы СПЕЦИАЛИСТЫ. На основе таблиц ПАЦИЕНТЫ и ПРИЕМ создать многотабличную форму. Создать следующие запросы:

- определить фамилии пациентов, пришедших на прием к конкретному специалисту (с параметром);
- для каждого пациента определить возраст (вычисляемое поле);
- создать итоговый запрос, с помощью которого можно определить количество пациентов у каждого специалиста и общую сумму, полученную специалистом за прием пациентов.

Создать отчет (ФИО пациента, дата посещения, специалист, сумма к оплате). Создать кнопочную форму.

#### **Вариант 3.** База данных «Путешествие»

ТУРЫ (код тура, наименование страны, отель, питание, количество дней, стоимость);

КЛИЕНТЫ (код клиента, фамилия, имя, отчество, паспортные данные, адрес, телефон);

ДОГОВОР (№ договора, код клиента, код тура, дата отъезда).

Создать одиночную форму на основе таблицы ТУРЫ. На основе таблиц КЛИЕНТЫ и ДОГОВОР создать многотабличную форму. Создать следующие запросы:

- определить фамилии и имена клиентов, которые отправились в путешествие в определенный день (с параметром);
- определить для каждого клиента тур и дату приезда (вычисляемое поле);
- создать итоговый запрос, с помощью которого можно определить для каждой страны в отдельности общее число туристов.

Создать отчет (ФИО клиента, страна, отель, питание, дата отъезда, дата приезда). Создать кнопочную форму.

**Вариант 4.** База данных «Студент»

ЛИЧНЫЕ ДАННЫЕ (№ студ.билета, фамилия, имя, отчество, пол, дата рождения, паспортные данные, адрес, телефон, специальность, дата зачисления);

ДИСЦИПЛИНЫ (код дисциплины, название, количество аудиторных часов, количество часов сам.работы);

ЭКЗАМЕН (№ студ.билета, код дисциплины, дата экзамена, оценка).

Создать ленточную форму на основе таблицы ДИСЦИПЛИНЫ. На основе таблиц ЛИЧНЫЕ ДАННЫЕ и ЭКЗАМЕН создать многотабличную форму. Создать следующие запросы:

- данные о студенте (ФИО, адрес, телефон) в зависимости от № студ.билета (с параметром);
- для каждого студента определить курс (вычисляемое поле);
- создать итоговый запрос, с помощью которого можно определить для каждой дисциплины среднюю оценку и количество студентов, сдававших по этой дисциплине экзамен.

Создать отчет (ФИО студента, дата экзамена, дисциплина, оценка). Создать кнопочную форму.

**Вариант 5.** База данных «Оптовая торговля»

ТОВАРЫ (код товара, название товара, цена, дата выпуска);

ПОКУПАТЕЛЬ (код фирмы, название фирмы, адрес, контактный телефон, директор);

ПРОДАЖА (код фирмы, код товара, количество, дата продажи).

Создать ленточную форму на основе таблицы ТОВАРЫ. На основе таблиц создать многотабличную форму. Создать следующие запросы:

- определить название и цену товаров, которые были куплены определенной фирмой (с параметром);
- для фирм определить сумму, на которую был закуплен каждый товар (вычисляемое поле);
- создать итоговый запрос, с помощью которого можно определить для каждой фирмы общую сумму к оплате и количество видов купленного товара.

Создать отчет (Наименование товара, дата продажи, количество, цена, сумма). Создать кнопочную форму.

**Вариант 6.** База данных «Ремонтные услуги»

заказчики (код заказчика, фамилия, имя, отчество, адрес, телефон, серия паспорта, номер паспорта);

ВИДЫ РАБОТ (код работы, название, стоимость работы, фио ответственного за работу, требуемое количество дней на выполнение работы);

ДОГОВОР (№ заказа, код заказчика, код работы, дата начала работы).

Создать ленточную форму на основе таблицы ВИДЫ РАБОТ. На основе таблиц ЗАКАЗЧИКИ и ДОГОВОР создать многотабличную форму. Создать следующие запросы:

- по номеру заказа определить заказчика и его адрес, а также вид работы (с параметром);
- для каждого заказчика определить дату окончания и стоимость работ (вычисляемое поле);
- создать итоговый запрос, с помощью которого можно определить общее число заказчиков и общую сумму на каждый вид работ.

Создать отчет (№ заказа, фамилия и.о. заказчика, вид работы, дата начала работы, дата окончания работы, стоимость). Создать кнопочную форму.

**Вариант 7.** База данных «Автобаза»

ВОДИТЕЛИ (фамилия, имя, отчество, паспортные данные, адрес, телефон, № автомашины, марка автомашины);

ПУНКТЫ НАЗНАЧЕНИЯ (код пункта, пункт назначения, стоимость)

РЕЙСЫ (№ автомашины, код пункта, дата выезда, дата приезда).

Создать одиночную форму на основе таблицы ПУНКТЫ НАЗНАЧЕНИЯ. На основе таблиц ВОДИТЕЛИ и РЕЙСЫ создать многотабличную форму. Создать следующие запросы:

- определить фамилии и имена водителей, которые отправились в рейс в определенный день (с параметром);
- определить для каждого водителя пункт назначения и количество дней в отъезде (вычисляемое поле);
- создать итоговый запрос, с помощью которого можно определить для каждого водителя общее количество рейсов и сумму оплаты за них.

Создать отчет (№машины, ФИО, пункт назначения, дата отъезда, дата приезда). Создать кнопочную форму.

**Вариант 8.** База данных «Лекарственные средства»

АПТЕКИ (№ аптеки, область, район, населенный пункт, адрес, телефон);

ЛЕКАРСТВЕННЫЕ СРЕДСТВА (код лекарственного средства, название, фирмапроизводитель, дата выпуска, цена);

НАЛИЧИЕ В АПТЕКАХ (№ аптеки, код лекарственного средства, количество).

Создать одиночную форму на основе таблицы ЛЕКАРСТВЕННЫЕ СРЕДСТВА. На основе таблиц АПТЕКИ и НАЛИЧИЕ В АПТЕКАХ создать многотабличную форму. Создать следующие запросы:

- определить адрес аптеки, в которой есть данное лекарственное средство (с параметром);
- для аптек определить сумму на каждое лекарственное средство (вычисляемое поле);
- создать итоговый запрос, с помощью которого можно определить для каждой аптеки общую стоимость и количество видов лекарственных средств.

Создать отчет (№ аптеки, название лекарственного средства, дата выпуска, количество, цена). Создать кнопочную форму.

**Вариант 9.** База данных «Библиотека»

ЧИТАТЕЛИ (№ читательского билета, фамилия, имя, отчество, город, адрес, телефон, паспортные данные);

КНИГИ (№ книги, название книги, автор, дата издания);

УЧЕТ КНИГ (№ читательского билета, № книги, дата выдачи, дата возврата).

Создать одиночную форму на основе таблицы КНИГИ. На основе таблиц ЧИТАТЕЛИ и УЧЕТ КНИГ создать многотабличную форму. Создать следующие запросы:

- определить фамилии, имена, адрес, телефон читателей, которые посетили библиотеку определенного числа (с параметром);
- для каждого читателя определить время, в течение которого книга была на руках (вычисляемое поле);
- создать итоговый запрос, с помощью которого можно определить для каждого читателя общее количество книг, взятых в библиотеке.

Создать отчет (ФИО читателя, название книги, автор, дата выдачи, дата возврата). Создать кнопочную форму.

**Вариант 10.** База данных «Подписные издания»

ПОДПИСЧИКИ (код подписчика, фамилия, имя, отчество, паспортные данные, адрес, телефон, E-mail);

ИЗДАНИЯ (код издания, вид издания, название, срок подписки (в днях), стоимость подписки);

ПОДПИСКА (код подписчика, код издания, дата подписки).

Создать одиночную форму на основе таблицы ИЗДАНИЯ. На основе таблиц ПОДПИСЧИКИ и ПОДПИСКА создать многотабличную форму. Создать следующие запросы:

- определить подписчиков, оформивших подписку на данное издание (с параметром);
- для каждого подписчика определить срок окончания подписки (вычисляемое поле);
- создать итоговый запрос, с помощью которого можно определить для каждого издания количество подписчиков и общую сумму за подписку.

Создать отчет (ФИО, вид издания, название, дата подписки, стоимость подписки). Создать кнопочную форму.

**Вариант 11.** Разработайте базу данных *«Электронная библиотека»,* состоящую из трех таблиц со следующей структурой:

*Книги —* шифр книги (ключевое поле), автор, название, год издания, количество экземпляров.

*Читатели —* читательский билет (ключевое поле), фамилия, имя, отчество, адрес.

*Выданные книги -* шифр книги, читательский билет, дата выдачи, дата возвращения, дата фактического возвращения.

**1.** Установите связи между таблицами.

- **2.** С помощью запроса отберите все книги, выпущенные с 1990 по 2007 годы.
- **3.** Создайте запрос с параметром для отбора книг определенного автора.

**4.** Создайте формы для ввода данных, отчеты и главную кнопочную форму.

**Вариант 12.** Разработайте базу данных *«Продуктовый магазин»,* которая состоит из четырех таблиц со следующей структурой:

*Товары -* код товара (ключевое поле), наименование товара, количество товара.

*Поступление товаров -* код товара, дата поступления, цена приобретения товара за единицу, код поставщика.

*Продажа товаров -* код товара, месяц продажи, проданное количество за месяц, цена продажи товара.

*Поставщики -* код поставщика (ключевое поле), название поставщика, адрес поставщика, телефон поставщика.

**1.** Установите связи между таблицами.

- **2.** С помощью запроса отберите товары, цены которых от 100 до 450 руб.
- **3.** Создайте запрос с параметром для отбора товаров, проданных в определенном месяце.
- **4.** Создайте формы для ввода данных, отчеты и главную кнопочную форму.

**Вариант 13.** Разработайте базу данных «Сессия», состоящую из четырех таблиц со следующей структурой:

*Студенты -*шифр студента (ключевое поле), фамилия, имя, отчество, курс, группа. *Экзамены -*шифр студента, дата, шифр дисциплины, оценка.

*Зачеты -*шифр студента, дата, шифр дисциплины, зачет.

*Дисциплины -*шифр дисциплины (ключевое поле), название дисциплины, количество часов.

**1.** Установите связи между таблицами.

**2.** С помощью запроса отберите студентов, сдавших экзамен на 4 или 5.

**3.** Создайте запрос с параметром для отбора студентов, получивших или не получивших зачет.

**4.** Создайте формы для ввода данных, отчеты и главную кнопочную форму.

**Вариант 14.** Разработайте базу данных *«Оптовый склад»,* состоящую из четырех таблиц со следующей структурой:

*Склад -* код товара, количество, дата поступления.

*Товары -* код товара (ключевое поле), название товара, срок хранения.

*Заявки -* код заявки (ключевое поле), название организации, код товара, требуемое количество.

*Отпуск товаров -*код заявки (ключевое поле), код товара, отпущенное количество, дата отпуска товара.

**1.** Установите связи между таблицами.

- **2.** С помощью запроса отберите товары, количество которых от 50 до 200 штук.
- **3.** Создайте запрос с параметром для отбора товаров, поступивших на склад какоголибо числа.

**4.** Создайте формы для ввода данных, отчеты и главную кнопочную форму.

**Вариант 15.** Разработайте базу данных «*Абитуриенты*», состоящую из четырех таблиц со следующей структурой:

*Анкета —* номер абитуриента (ключевое поле), фамилия, имя, отчество, дата рождения, оконченное среднее учебное заведение (название, номер, населенный пункт), дата окончания учебного заведения, наличие красного диплома или золотой / серебряной медали, адрес, телефон, шифр специальности.

*Специальности -* шифр специальности (ключевое поле), название специальности.

*Дисциплины —* шифр дисциплины (ключевое поле), название дисциплины.

*Вступительные экзамены -*номер абитуриента, шифр дисциплины, экзаменационная оценка.

- **1.** Установите связи между таблицами.
- **2.** Составьте запрос для отбора студентов, сдавших экзамены без троек.
- **3.** Создайте запрос с параметром для отбора студентов, поступающих на определенную специальность.
- **4.** Создайте формы для ввода данных, отчеты и главную кнопочную форму.

**Вариант 16.** Разработайте базу данных *«Транспортные перевозки»,* состоящую из трех таблиц со следующей структурой:

*Транспорт —* марка автомобиля, государственный номер (ключевое поле), расход топлива.

*Заявки -* код заявки (ключевое поле), дата заявки, название груза, количество груза, пункт отправления, пункт назначения.

*Доставка —*№ п/п, дата и время отправления, дата и время прибытия, код заявки, государственный номер автомобиля, пройденное расстояние.

Установите связи между таблицами.

С помощью запроса отберите

заявки с количеством груза от 100 до 500 кг.

Создайте запрос с параметром для

отбора транспорта по марке автомобиля.

Создайте формы для ввода

данных, отчеты и главную кнопочную форму.

#### **Критерии оценивания выполнения практических заданий для самостоятельного выполнения**

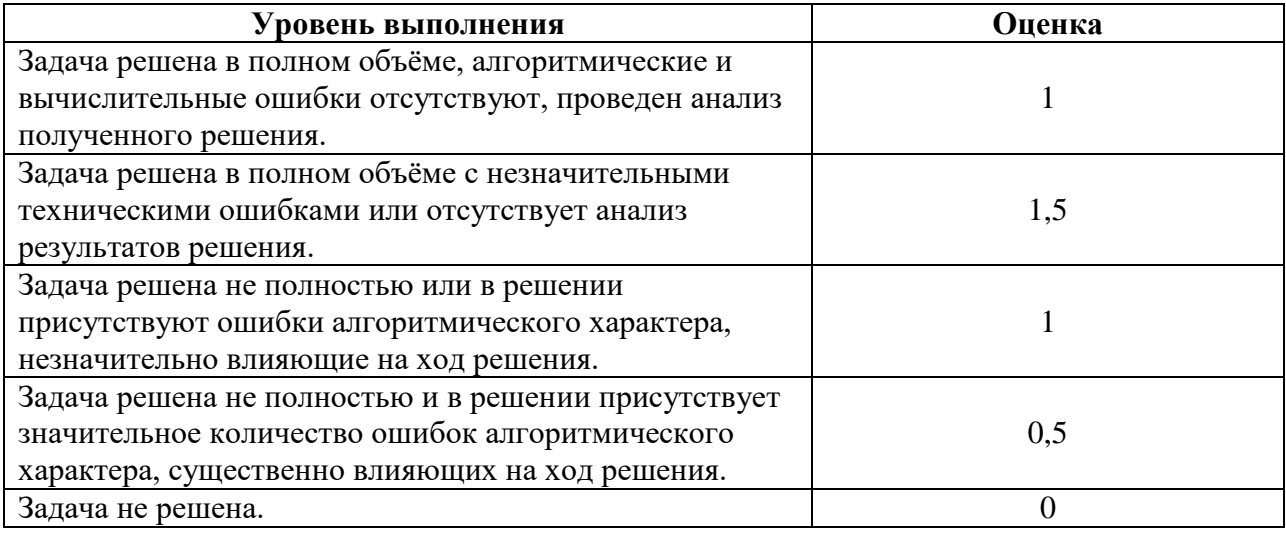

# **Вопросы для самостоятельного изучения 3-й семестр**

### **Вопросы для самостоятельного изучения темы 1**

**4.** Типовые технологии разработки баз данных, их преимущества и недостатки. Специфические условия их эффективного применения.

**5.** Сравните возможности СУБД и табличных процессоров.

**6.** Опишите область применения БД в экономической сфере.

### **Вопросы для самостоятельного изучения темы 2**

**5.** Определение реляционной модели данных.

**6.** Основные компоненты реляционной модели данных.

**7.** Этапы проектирование реляционной базы данных.

**8.** Опишите типы связей между таблицами реляционной базы данных. Дайте им определение.

# **Вопросы для самостоятельного изучения темы 3**

**10.** Основные инструменты создания и редактирования таблиц базы данных.

**11.** Инструменты управления видом представления данных.

**12.** Инструменты обработки данных. Типы запросов.

**13.** Технологии реализации запросов на выборку, с вычисляемыми полями, с вводом параметров, запросов с изменениями (на добавление записей, на удаление записей, на обновление записей, на добавление таблиц), перекрестных запросов.

**14.** Инструменты для создания запросов.

**15.** Инструменты вывода обработанных данных.

**16.** Последовательность выполнения процедура по созданию экранных форм, направленных на ввод и редактирование данных базы.

**17.** Этапы проектирования базы данных по формированию кадрового состава предприятия.

**18.** Проектирование структуры базы данных, формирование схемы данных базы.

### **Вопросы для самостоятельного изучения темы 4**

**11.** Как расшифровывается SQL?

**12.** Какая SQL-команда используется для выборки данных из базы?

**13.** Какая SQL-команда используется для обновления данных в базе?

- **14.** Какая SQL команда используется для удаления данных из базы?
- **15.** Как выбрать колонку с названием "FirstName" из таблицы "Persons"?
- **16.** Как выбрать все поля из таблицы "Persons"?
- **17.** Какая разница между "where" и "having"?
- **18.** Что такое "join"?
- **19.** Что такое первичный ключ?
- **20.** Что такое внешний ключ?

### **4-й семестр**

#### **Вопросы для самостоятельного изучения темы 5**

- **6.** Информационная технология (ИТ) и информационная система (ИС).
- **7.** Черты экономической информации.
- **8.** Устаревание информационных технологий и систем.

**9.** Основные принципы построения и функционирования современных информационных систем.

**10.** Виды информационных систем и их применение в экономической сфере.

# **Вопросы для самостоятельного изучения темы 6**

- 7. Основные этапы развития автоматизированных информационных систем.
- 8. Технические средства сбора и ввода информации.
- 9. Устройства хранения информации (внутренние и внешние).
- 10. Средства связи и передачи данных в локальных и глобальных сетях.
- 11. Технические средства обработки (преобразования) информации.
- 12. Средства представления и вывода информации.

#### **Вопросы для самостоятельного изучения темы 7**

- 20. Операционные системы (клиентские и серверные).
- 21. Серверное программное обеспечение и его структура.
- 22. Современные системы программирования.
- 23. Сервисное программное обеспечение и его структура.
- 24. ПО управления базами данных и возможности интеграции с внешним ПО.
- 25. Прикладное программное обеспечение в экономической сфере.
- 26. Корпоративные информационные системы.
- 27. Стандарты ERP, MRP, MRP II.
- 28. Эволюция систем управления предприятием.
- 29. Тенденции развития программное обеспечение информационных систем.

- **15.** Назначение информационного обеспечения.
- **16.** Внемашинное информационное обеспечение.
- **17.** Внутримашинное информационное обеспечение.
- **18.** Система кодирования и классификации.
- **19.** Понятие классификатора.
- **20.** Понятие кода.
- **21.** Система кодирования: длина кода, структура кода.
- **22.** Классификационное кодирование: последовательное, параллельное.
- **23.** Регистрационное кодирование: порядковое, серийно-порядковое.
- **24.** Единая система классификации и кодирования (ЕСКК).
- **25.** Группы классификаторов ЕСКК.
- **26.** Локальные коды.
- **27.** Основные номенклатуры локальных кодов на предприятии.

**28.** Порядок составления локальных классификаторов.

#### **Вопросы для самостоятельного изучения темы 9**

Выделите общие принципы функционирования компьютерных сетей.

Назовите основные компоненты компьютерных сетей.

 Охарактеризуйте возможности использования компьютерных сетей в организациях и в управленческой деятельности.

 Выполните классификацию компьютерных сетей по размеру и технологии передачи данных. Приведите примеры.

Опишите типы кабельных и беспроводных линий связи.

 Дайте определение архитектуры сети. Раскройте метод декомпозиции, используемый при передаче данных в компьютерной сети.

 Выделите необходимость использования спецификаций и протоколов в сетях передачи данных. Сформулируйте определение для стека коммуникационных протоколов.

Структура стека TCP/IP, его преимущества и недостатки.

Какие типы адресов применяются в стеке TCP/IP?

 Дайте определение информационной службе сети Интернет. Перечислите популярные информационные службы.

Назначение и структура информационной службы WWW.

Архитектура электронной почты. Сетевые протоколы электронной почты.

Возможности информационной службы FTP.

 Службы интерактивного общения: общение в режиме реального времени, текстовые чаты, звуковые сообщения (IP-телефония), видео-конференции, асинхронное общение (электронные доски BBS).

Применение информационных служб новостей в управленческой деятельности.

Дайте определение информационного сетевого ресурса (Web-ресурса).

Выделите составляющие компоненты Web-ресурса.

Проведите классификацию Web-ресурсов.

Дайте характеристики представленных классов Web-ресурсов.

58. Рассмотрите популярные технологии разработки Web-ресурсов.

 Выделите основные этапы проектирования Web-ресурса. Определите особенности проектирования.

Выполните классификацию исполнителей (создателей) Web-ресурсов.

Концепции языка гипертекстовой разметки HTML.

 Что такое тег HTML-документа? Чем отличаются теги разных категорий? Из каких элементов состоят теги?

63. Какова структура HTML-документа?

Назначение объявления и заголовка HTML-документа.

Что такое мета теги и для чего они используются?

Что такие гиперссылка? И какие объекты могут выступать в роли гиперссылки?

 Сформируйте основные этапы построения Web- ресурса на основе базовых тегов языка HTML.

 Перечислите популярные программные продукты для автоматизации создания Web-ресурсов. Выделите особенности их применения.

 Выясните технологию создания Web-ресурсов на основе разработанных шаблонов (локальных и удаленных).

Опишите современные технологии размещения Web-ресурсов.

Охарактеризуйте технологии продвижения Web-сайтов.

72. Назовите сервисные функции службы поиска в сети Интернет. Классифицируйте их. Приведите примеры.

Выясните состав поисковой системы.

74. Как функционирует поисковый сервер?

Выделите и охарактеризуйте свойства поисковых систем.

76. Рассмотрите технологии расширенного поиска.

# **Вопросы для самостоятельного изучения темы 10**

30. Дайте определение понятию «информационная безопасность» в компьютерных сетях. Выявите информационные опасности при передаче данных в сети.

31. Сформулируйте общие принципы информационной защиты.

32. Дайте характеристики антивирусной защиты.

33. Определите способы шифрования данных.

34. Выясните исполнение процедур аутентификации.

35. Как и зачем используются межсетевые экраны?

36. Выясните возможности применения технологий защищенных каналов.

37. Какие средства защиты применяются при использовании ЭЦП в электронном юридически значимом документообороте?

38. Является ли осуществление электронного документооборота с контролирующими органами обязательным для юридических лиц на территории РФ?

### **Вопросы для самостоятельного изучения темы 7**

**12.** Дать определение понятию: "искусственный нейрон".

**13.** Дать определение понятию: "искусственная нейронная сеть".

- **14.** Что такое сумматор нейрона?
- **15.** Что такое функция активации?
- **16.** В чем заключается процесс обучения сети?
- **17.** В чем состоит эффект переобученности сети?
- **18.** Изобразите граф нейросети со структурой 2-4-1.
- **19.** В каких программных средствах применяется аппарат нейросетей?

**20.** Дайте определение понятию «плохо формализованная задача». Приведите примеры.

**21.** Какие модели представления знаний наиболее востребованы при создании экономических экспертных систем?

**22.** В чем принципиальная разница в построении и функционировании экспертных систем и систем, основанных на искусственных нейронных сетях?

#### **Критерии оценивания ответов на теоретические вопросы**

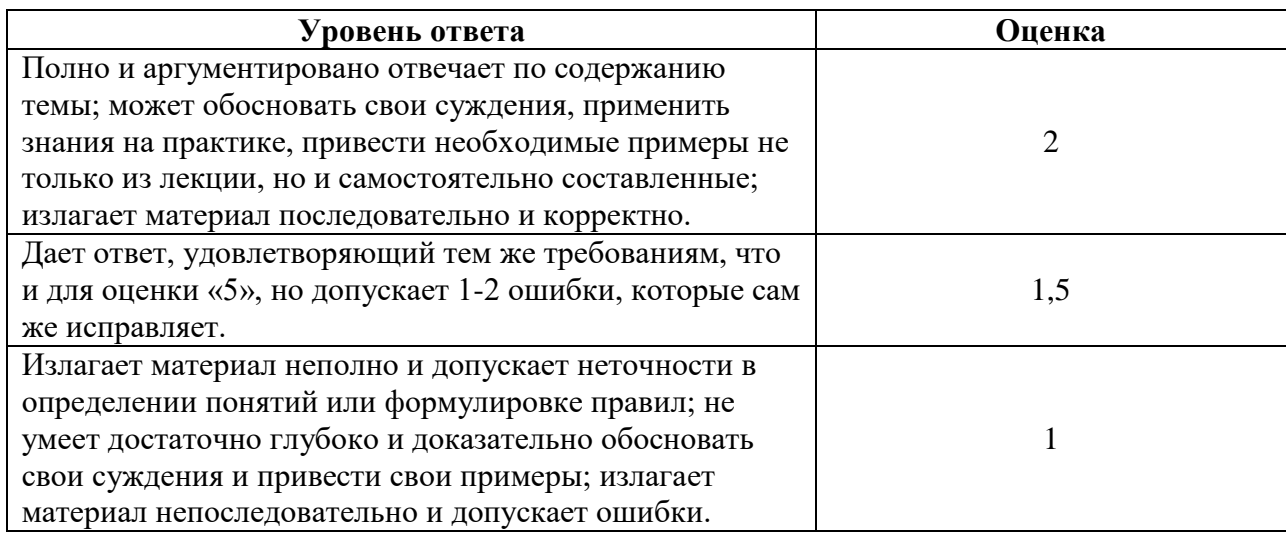

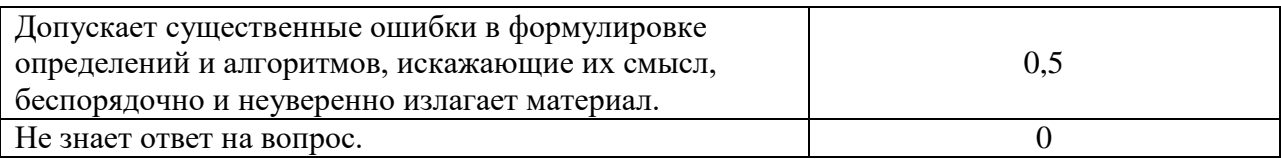

### **Критерии получения зачета**

# *Критерии оценивания уровня овладения студентами компетенциями на зачете*

Оценка по дисциплине складывается из двух составляющих:

– успешность текущей работы в течение семестра (*A*);

– бонусных баллов (*B*).

Пусть *Amax* – максимальный суммарный балл за текущую работу. Тогда оценка по 100 балльной шкале определяется следующим образом:

 $R_{100} = Min(100, 100 (A+B)/A_{max}).$ 

Оценка на зачете определяется по таблице:

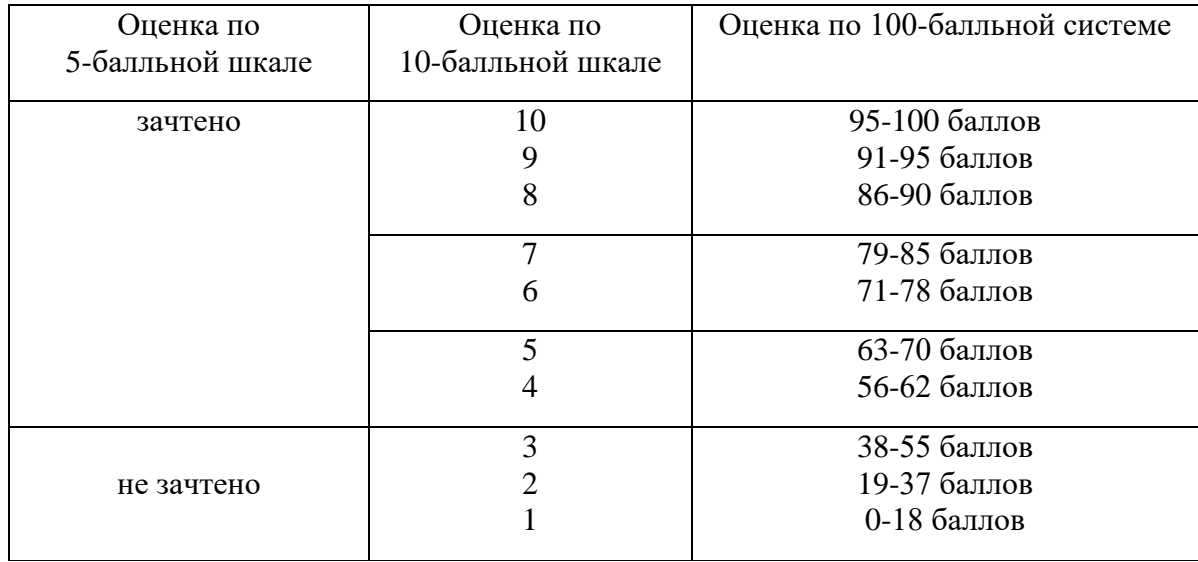

# **6.2. Оценочные средства и критерии оценивания для промежуточной аттестации**

# **3 семестр Критерии получения зачета** *Критерии оценивания уровня овладения студентами компетенциями на зачете*

Оценка по дисциплине складывается из двух составляющих:

– успешность текущей работы в течение семестра (*A*); – бонусных баллов (*B*).

Пусть *Amax* – максимальный суммарный балл за текущую работу. Тогда оценка по 100 балльной шкале определяется следующим образом:

$$
R_{100} = Min(100, 100 (A+B) / A_{max}).
$$

Оценка на зачете определяется по таблице:

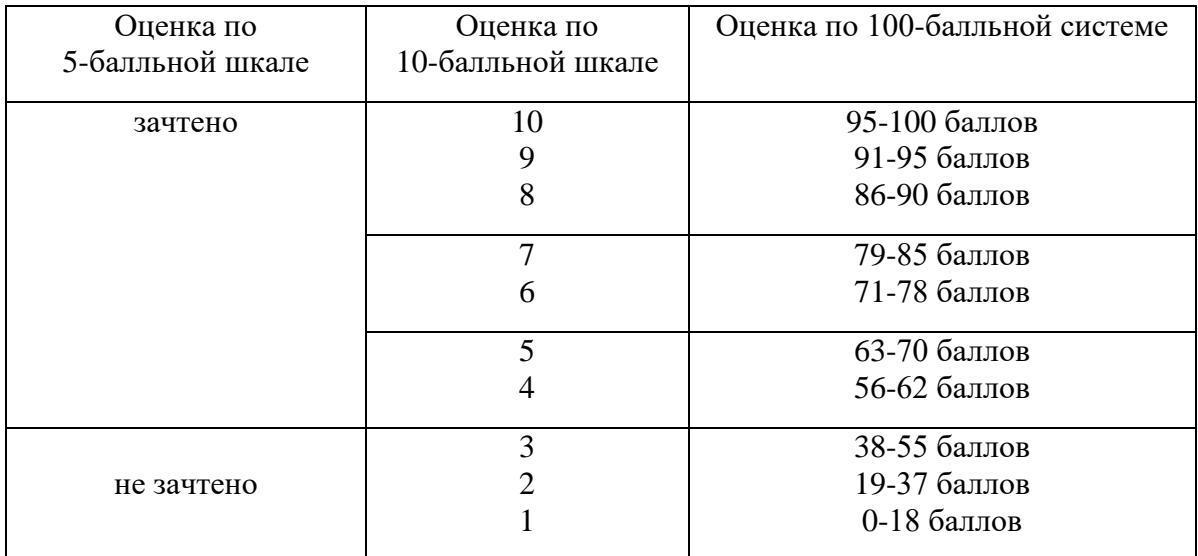

# **4 семестр**

Форма промежуточной аттестации – **экзамен**.

Для определения уровня сформированности компетенций применяется процедура независимой оценки.

### **Вопросы к экзамену**

- 1. Определение информационной системы (ИС). Классификация ИС.
- 2. Техническое обеспечение информационных систем.
- 3. Программное обеспечение информационных систем.
- 4. Локальные, файл-серверные и клиент-серверные информационные системы, основанные на базах данных.
- 5. Технология «Клиент-сервер». Основные принципы и критерии оценивания систем типа «клиент-сервер».
- 6. Клиент-серверные информационные системы. Механизм транзакций.
- 7. Информационное обеспечение информационных систем.
- 8. Системы кодирования и классификации.
- 9. Классификационное кодирование: последовательное, параллельное.
- 10. Регистрационное кодирование: порядковое, серийно-порядковое.
- 11. Единая система классификации и кодирования (ЕСКК).
- 12. Группы классификаторов ЕСКК.
- 13. Локальные коды. Основные номенклатуры локальных кодов на предприятии. Порядок составления локальных классификаторов.
- 14. Типы компьютерных сетей (локальные, муниципальные, глобальные). Кабельные линии связи. Беспроводные линии связи.
- 15. Стек коммуникационных протоколов TCP/IP.
- 16. Адресация стека протоколов TCP/IP.
- 17. Информационные службы сети Интернет.
- 18. Язык гипертекстовой разметки HTML. Набор базовых тегов языка.
- 19. Классификация Web-ресурсов. Классификация исполнителей Web-ресурсов.
- 20. Технологии разработки Web-ресурсов.
- 21. Технологии размещения Web-ресурсов. Технологии продвижения Web-сайтов.
- 22. Информационная опасность при передаче данных в сети Интернет.
- 23. Общие принципы информационной защиты.
- 24. Технические средства информационной безопасности.
- 25. Антивирусная защита. Шифрование данных.
- 26. Процедуры аутентификации. Межсетевые экраны. Технологии защищенного канала.
- 27. Электронная подпись. Технологическая и правовая база.
- 28. Документооборот. Понятие документа. Процедура документирования.
- 29. Программные продукты, используемые для автоматизации документооборота.
- 30. Современные сервисы юридически значимого документооборота.
- 31. Отправка отчетности в контролирующие органы (ФНС, ПФР, ФСС, Росстат).
- 32. Интеллектуальные информационные системы: назначение, классификация, сферы применения.
- 33. Концептуальные модели представления знаний, используемые в интеллектуальных системах.
- 34. Назначение, структура и типы экспертных систем.
- 35. Нейросетевые технологии: понятие, назначение, особенности.

### **Типовые задачи к экзамену**

**1.** Создать сетевое клиентское подключение к базе данных и сформировать многотабличный запрос на выборку с множественным условием.

**2.** Создать сетевое клиентское подключение к базе данных и сформировать многотабличный запрос на выборку с параметром.

**3**. Создать сетевое клиентское подключение к базе данных и сформировать многотабличный запрос на выборку с вычислимым полем.

**4**. Создать сетевое клиентское подключение к базе данных и сформировать многотабличный запрос на выборку с группировкой.

**5**. Создать сетевое клиентское подключение к базе данных и сформировать запрос на обновление данных.

**6**. Создать сетевое клиентское подключение к базе данных и сформировать запрос на удаление данных.

**7**. Создать сетевое клиентское подключение к базе данных и сформировать перекрестный запрос.

**8.** Используя СЭД «Диадок», осуществите рассылку неформализованного документа «Анкета.doc» контрагентам организации АО «Подарки и утренники».

**9.** Используя СЭД с контролирующими органами «Контур.Экстерн», напишите письмо в ФСС с запросом об уточнении статуса ранее отправленного отчета 4-ФСС.

**10.** Используя СЭД с контролирующими органами «Контур.Экстерн», отправьте отчет РСВ-1 в Пенсионный фонд РФ.

**11.** Используя СЭД с контролирующими органами «Контур.Экстерн», отправьте отчет о среднесписочной численности в ИФНС РФ.

**12.** Из списка, указанного ниже, выберите ИНН организаций, в которых ожидаются проверки со стороны контролирующих органов в 4 квартале 2017 года.

Список ИНН организаций:

### **Образец экзаменационного билета**

1. Нейросетевые технологии: понятие, назначение, особенности.

Реляционные БД. Нормализация базы данных.

Задача.

#### **Критерии оценивания ответов на вопросы на экзамене.**

# *Критерии оценивания уровня овладения студентами компетенциями на экзамене*

Оценка по дисциплине складывается из трех составляющих:

– успешность текущей работы в течение семестра (A);

– бонусных баллов (*B*);

– успешность выполнения экзаменационной работы (*C*).

Пусть *Amax* – максимальный суммарный балл за текущую работу, *Cmax* – максимальный балл за прохождение экзаменационного теста. Тогда оценка по 100 балльной шкале определяется следующим образом:

$$
R_{100} = Min(100, 50 (A + B) / A_{max} + 50 C / C_{max}).
$$

Оценка на экзамене определяется по таблице:

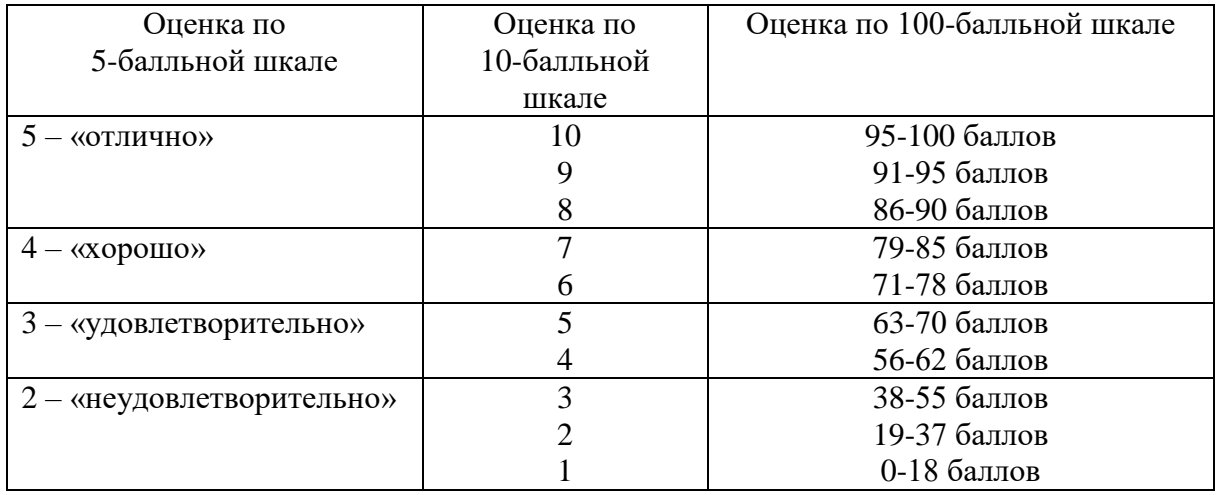

# **7. Перечень основной и дополнительной учебной литературы 7.1. Основная литература**

#### **3 семестр**

- **1.** Информационные технологии в экономике и управлении в 2 ч. Часть 1 : учебник для академического бакалавриата / В. В. Трофимов [и др.] ; под редакцией В. В. Трофимова. — 3-е изд., перераб. и доп. — Москва : Издательство Юрайт, 2019. — 269 с. — (Бакалавр. Академический курс). — ISBN 978-5-534-09083-3. — Текст : электронный // ЭБС Юрайт [сайт]. — URL: [https://biblio-online.ru/bcode/442379.](https://biblio-online.ru/bcode/442379)
- **2.** Информационные технологии в экономике и управлении в 2 ч. Часть 2 : учебник для академического бакалавриата / В. В. Трофимов [и др.]. — 3-е изд., перераб. и доп. — Москва : Издательство Юрайт, 2019. — 245 с. — (Бакалавр. Академический курс). — ISBN 978-5-534-09084-0. — Текст : электронный // ЭБС Юрайт [сайт]. — URL: [https://biblio-online.ru/bcode/442380.](https://biblio-online.ru/bcode/442380)
- **3.** Информатика для экономистов : учебник для вузов / В. П. Поляков [и др.] ; под редакцией В. П. Полякова. — Москва : Издательство Юрайт, 2021. — 524 с. — (Высшее образование). — ISBN 978-5-534-11211-5. — Текст : электронный // Образовательная платформа Юрайт [сайт]. — URL: <https://urait.ru/bcode/468654>
- **4.** Информатика для экономистов. Практикум : учебное пособие для вузов / В. И. Завгородний [и др.] ; под редакцией В. И. Завгороднего. — 3-е изд., перераб. и

доп. — Москва : Издательство Юрайт, 2021. — 298 с. — (Высшее образование). — ISBN 978-5-534-11309-9. — Текст : электронный // Образовательная платформа Юрайт [сайт]. — URL:<https://urait.ru/bcode/468596>

**5.** Гаврилов, М. В. Информатика и информационные технологии : учебник для вузов / М. В. Гаврилов, В. А. Климов. — 4-е изд., перераб. и доп. — Москва : Издательство Юрайт, 2021. — 383 с. — (Высшее образование). — ISBN 978-5-534-00814-2. — Текст : электронный // Образовательная платформа Юрайт [сайт]. URL:<https://urait.ru/bcode/468473>

### **4 семестр**

- **1.** Информационные системы в экономике : учебник для вузов / В. Н. Волкова, В. Н. Юрьев, С. В. Широкова, А. В. Логинова ; под редакцией В. Н. Волковой, В. Н. Юрьева. — Москва : Издательство Юрайт, 2021. — 402 с. — (Высшее образование). — ISBN 978-5-9916-1358-3. — Текст : электронный // Образовательная платформа Юрайт [сайт]. — URL:<https://urait.ru/bcode/469518>
- **2.** Информационные технологии в экономике и управлении в 2 ч. Часть 2 : учебник для вузов / В. В. Трофимов [и др.] ; под редакцией В. В. Трофимова. — 3-е изд., перераб. и доп. — Москва : Издательство Юрайт, 2021. — 245 с. — (Высшее образование). — ISBN 978-5-534-09084-0. — Текст : электронный // Образовательная платформа Юрайт [сайт]. — URL:<https://urait.ru/bcode/475058>
- **3.** Советов, Б. Я. Информационные технологии : учебник для вузов / Б. Я. Советов, В. В. Цехановский. — 7-е изд., перераб. и доп. — Москва : Издательство Юрайт, 2021. — 327 с. — (Высшее образование). — ISBN 978-5-534-00048-1. — Текст: электронный // Образовательная платформа Юрайт [сайт]. URL:<https://urait.ru/bcode/468634>
- **4.** Советов, Б. Я. Базы данных : учебник для вузов / Б. Я. Советов, В. В. Цехановский, В. Д. Чертовской. — 3-е изд., перераб. и доп. — Москва : Издательство Юрайт, 2021. — 420 с. — (Высшее образование). — ISBN 978-5-534-07217-4. — Текст: электронный // Образовательная платформа Юрайт [сайт]. URL:<https://urait.ru/bcode/468635>

# **7.2. Дополнительная литература**

#### **3 семестр**

- **1.** Коршунов, М. К. Экономика и управление: применение информационных технологий : учебное пособие для вузов / М. К. Коршунов ; под научной редакцией Э. П. Макарова. — 2-е изд. — Москва : Издательство Юрайт, 2021. — 110 с. — (Высшее образование). — ISBN 978-5-534-07724-7. — Текст : электронный // Образовательная платформа Юрайт [сайт]. — URL:<https://urait.ru/bcode/472188>
- **2.** Морозова, О. А. Информационные технологии в государственном и муниципальном управлении : учебное пособие для бакалавриата и магистратуры / О. А. Морозова, В. В. Лосева, Л. И. Иванова. — 2-е изд., испр. и доп. — Москва : Издательство Юрайт, 2019. — 142 с. — (Бакалавр и магистр. Академический курс). — ISBN 978-5-534- 06262-5. — Текст : электронный // Образовательная платформа Юрайт [сайт]. — URL:<https://urait.ru/bcode/441844>
- **3.** Волкова, В. Н. Теория информационных процессов и систем : учебник и практикум для вузов / В. Н. Волкова. — 2-е изд., перераб. и доп. — Москва : Издательство Юрайт, 2021. — 432 с. — (Высшее образование). — ISBN 978-5-534-05621-1. — Текст: электронный // Образовательная платформа Юрайт [сайт]. — URL:<https://urait.ru/bcode/469110>
- **1.** Стружкин, Н. П. Базы данных: проектирование : учебник для вузов / Н. П. Стружкин, В. В. Годин. — Москва: Издательство Юрайт, 2021. — 477 с. — (Высшее образование). — ISBN 978-5-534-00229-4. — Текст : электронный // Образовательная платформа Юрайт [сайт]. — URL: <https://urait.ru/bcode/469021>
- **2.** Лобанова, Н. М. Эффективность информационных технологий : учебник и практикум для вузов / Н. М. Лобанова, Н. Ф. Алтухова. — Москва : Издательство Юрайт, 2021. — 237 с. — (Высшее образование). — ISBN 978-5-534-00222-5. — Текст: электронный // Образовательная платформа Юрайт [сайт]. — URL:<https://urait.ru/bcode/469265>
- **3.** Зараменских, Е. П. Управление жизненным циклом информационных систем : учебник и практикум для вузов / Е. П. Зараменских. — 2-е изд. — Москва : Издательство Юрайт, 2021. — 497 с. — (Высшее образование). — ISBN 978-5-534- 14023-1. — Текст : электронный // Образовательная платформа Юрайт [сайт]. — URL:<https://urait.ru/bcode/467479>

# **7.3. Перечень ресурсов информационно-телекоммуникационной сети «Интернет»**

- **1.** Система дистанционного обучения СмолГУ. URL: http:/cdo.smolgu.ru
- **2.** Виртуальный компьютерный музей. [Электронный ресурс]URL: http://www.computermuseum.ru/.
- **3.** Национальный открытый университет. [Электронный ресурс] URL: http://www.intuit.ru/:
- **4.** Открытые книги для открытого мира. Вики-учебник. [Электронный ресурс]URL: http://ru.wikibooks.org/.
- **5.** СКБ Контур: Электронный документооборот Диадок [Электронный ресурс] / URL:http://kontur.ru/diadoc/.

# **Методические указания для обучающихся по освоению дисциплины (модуля)**

**1.** Информационные технологии обработки экономической информации: лабораторные работы / сост. Д.С. Букачев, Е.В. Петрова; Смол. гос. ун-т. – Смоленск: Издво СмолГУ, 2016.

**2.** Методические указания к выполнению лабораторных работ компании СКБ «Контур» курса для студентов. URL: [https://school.kontur.ru/courses/ap-2.](https://school.kontur.ru/courses/ap-2)

**3.** Электронные материалы размещены на образовательном сервере СмолГУ http://cdo.smolgu.ru.

# **8. Материально-техническое обеспечение**

**Учебная аудитория для проведения занятий лекционного типа**. Аудитория 124 уч.к. N<sup>o</sup> 2.

Стандартная учебная мебель (40 учебных посадочных мест), стол и стул для преподавателя – по 1 шт., кафедра для лектора – 1 шт.

Компьютерные студенческие столы (17 шт.), компьютерный стол для преподавателя - 1 шт., мониторы Acer – 18 шт., системные блоки Kraftway – 18 шт., колонки Genius – 18 шт., мультимедиапроектор BenQ - 1 шт., интерактивная доска Interwrite - 1 шт. Обеспечен выход в Интернет.

Программное обеспечение: Microsoft Open License (Windows XP, 7, 8, 10, Server, Office 2003-2016), лицензия 66975477 от 03.06.2016 (бессрочно).

**Учебная аудитория для проведения занятий семинарского типа, групповых и индивидуальных консультаций, текущего контроля и промежуточной аттестации – компьютерный класс.** Аудитория 124 уч.к. №2.

Стандартная учебная мебель (40 учебных посадочных мест), стол и стул для преподавателя – по 1 шт., кафедра для лектора – 1 шт.

Компьютерные студенческие столы (17 шт.), компьютерный стол для преподавателя - 1 шт., мониторы Acer – 18 шт., системные блоки Kraftway – 16 шт., колонки Genius – 16 шт., мультимедиапроектор BenQ – 1 шт., интерактивная доска Interwrite – 1 шт. Обеспечен выход в Интернет.

Программное обеспечение: Microsoft Open License (Windows XP, 7, 8, 10, Server, Office 2003-2016), лицензия 66975477 от 03.06.2016 (бессрочно).

**Помещение для самостоятельной работы – компьютерный класс с доступом к сети «Интернет» и ЭИОС СмолГУ**. Аудитория 124 уч.к. №2.

Стандартная учебная мебель (40 учебных посадочных мест), стол и стул для преподавателя – по 1 шт., кафедра для лектора – 1 шт.

Компьютерные студенческие столы (17 шт.), компьютерный стол для преподавателя – 1 шт., мониторы Acer – 18 шт., системные блоки Kraftway – 18 шт., колонки Genius – 18 шт., мультимедиапроектор BenQ - 1 шт., интерактивная доска Interwrite - 1 шт. Обеспечен выход в Интернет.

# **9. Программное обеспечение**

Kaspersky Endpoint Security для бизнеса Стандартный АО «Лаборатория Касперского», лицензия 1FB6-161215-133553-1-6231.

Microsoft Open License, лицензия 49463448 в составе:

- 1. Microsoft Windows Professional 7 Russian;
- 2. Microsoft Office 2010 Russian.

# ДОКУМЕНТ ПОДПИСАН электронной подписью

Сертификат: 03B6A3C600B7ADA9B742A1E041DE7D81B0 Владелец: Артеменков Михаил Николаевич Действителен: с 04.10.2021 до 07.10.2022